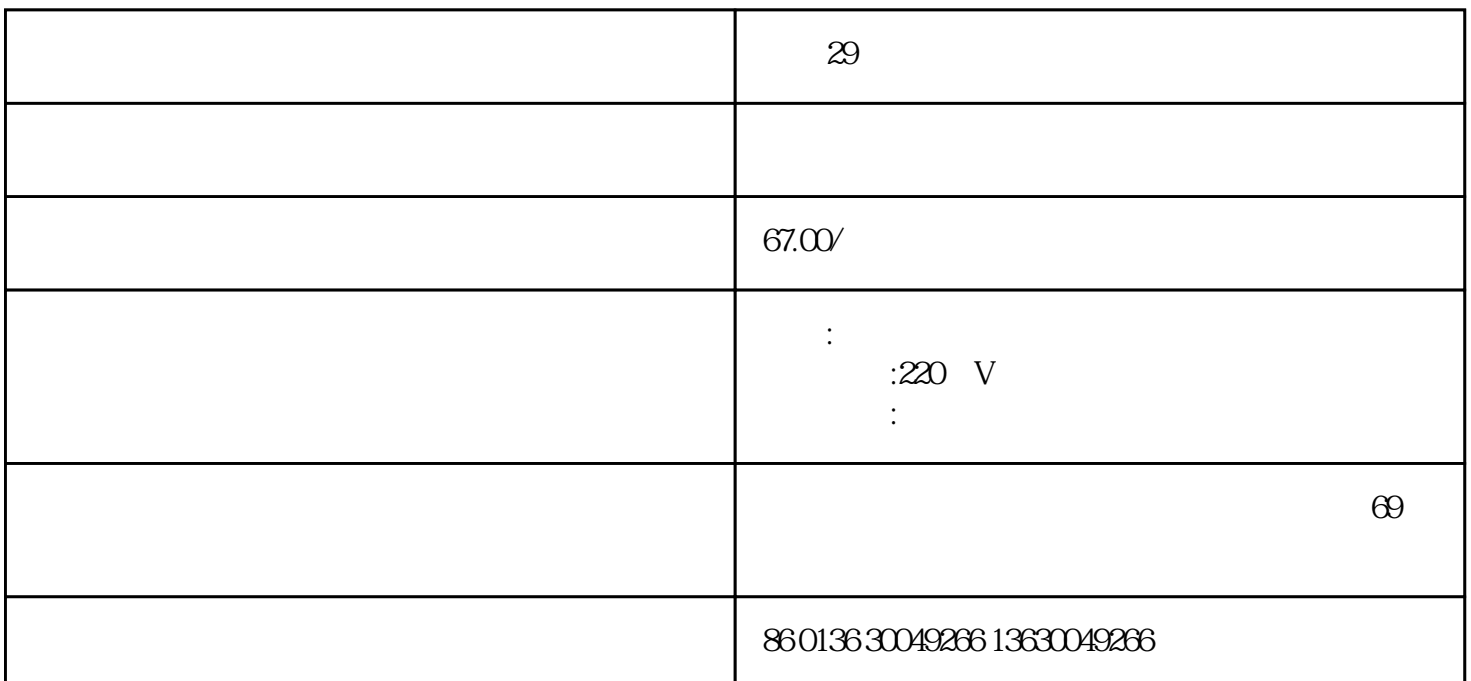

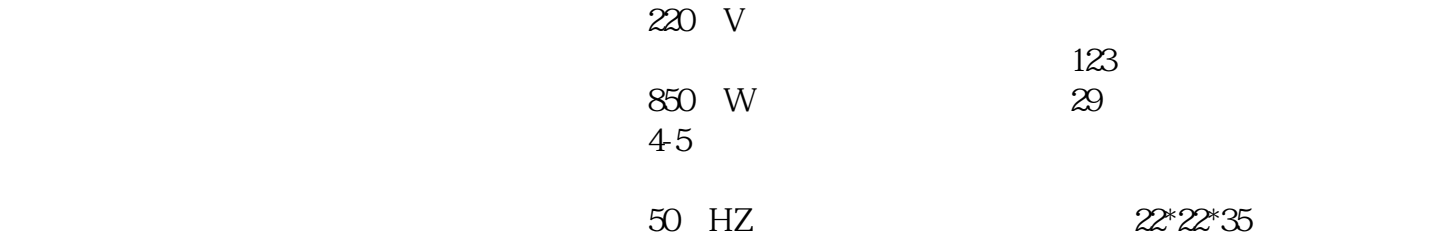

 $($ 

1.浸泡豆子  $23$  ( $8-16$ ) 夏季6—10小时,冬季10—16小时;南方地区春夏季5—6小时,秋冬季8—9小时) 2  $\lambda$  $23$ 3.杯体内加入清水  $\tilde{\mathcal{A}}$  $)$  $4\,$  $\sim$  3  $5.$  $($  $\frac{1}{2}$  and  $\frac{1}{2}$  and  $\frac{1}{2}$  a ①加热:通电后按下"五谷豆浆"键,电热器开始加热,约8分钟后(使用常温水时),水温达到打浆设定

 $\sim$  2

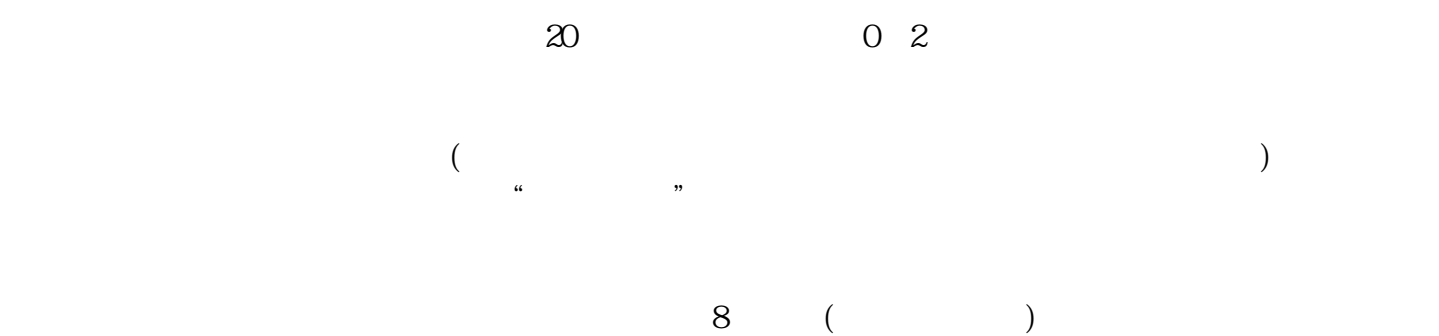

 $6\,$  $\zeta$ 

 $)$